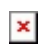

Fecha de impresión: 02/05/2024

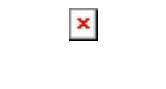

# $\overline{25}$   $\overline{\text{SALESIANA}}$

### **Curso de Telecomunicaciones:** LabView Core 1 + Core2 LabVIE

## Temario:

Conceptos Básicos para el uso de la plataforma de Programación LabView:

- · Técnicas de Diseño de aplicaciones modulares
- · Manejo de Archivos y Recursos de **Hardware**
- · Máquinas de Estado
- · Solución de problemas de flujo de datos
- · Técnicas de diseño con LabView
- Control de Interfaz de Usuario
- · Manejo de herramientas de instrumentación Virtual y con Hardware

Matrículas

Del 12 de agosto al 4 de septiembre

Duración: 40 Horas

¡ Cupos limitados!

#### Horario

Lunes 9sep al Vienes 20 sep. de 2019 de 9am a 13pm (4 Horas al día)

Inversión: **•Estudiantes UPS** 150\$

Siguenos en: #LaSalesiana

 $\left( f\right)$  @LaSalesłana0itotal  $\left( f\right)$ (in) Universidad Politicnica Salesiana

Universidad Politécnica<br>Salesiana Ecuador **@upsalasiana** (D) @lasalesianaoficial

ര്ന

www.ups.edu.ec Calle Vieja 12-30 y Elia Liut Telf.: 4135250 Ext.: 1175 - 1183 - 1136

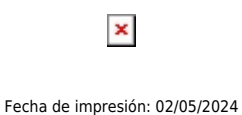

La sede Cuenca a través de la Carrera de Telecomunicaciones invita a los estudiantes de las carreras de ingeniería a participar del curso "LabView Core 1 + Core 2". El evento académico busca potenciar los conocimientos de programación gráfica y sus aplicaciones, con el objetivo de preparar bases para las diferentes materias de la carrera.

#### **Temas:**

- Conceptos Básicos para el uso de la plataforma de Programación LabView
- Técnicas de Diseño de aplicaciones modulares
- Manejo de Archivos y Recursos de Hardware
- Máquinas de Estado
- Solución de problemas de flujo de datos
- Técnicas de diseño con LabView
- Control de Interfaz de Usuario
- Manejo de herramientas de instrumentación Virtual y con Hardware

#### **COSTO DEL EVENTO:** \$150

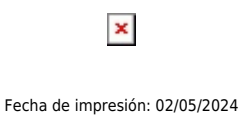

**Matrículas:** Del 12 de agosto al 4 de septiembre (Cupos limitados)

**Curso:** Del 9 de septiembre al 20 de septiembre de 2019

**Días:** lunes a viernes

**Hora:** 9am a 13pm

**Duración:** 40 Horas

#### **Más información:**

Juan Inga Ortega

#### **Correo:**

jinga@ups.edu.ec

Teléfono: +59374135250 ext. 1213

[Ver evento en www.ups.edu.ec](https://www.ups.edu.ec/evento?calendarBookingId=14722125)